# The book was found

# Learning The UNIX Operating System, Fifth Edition

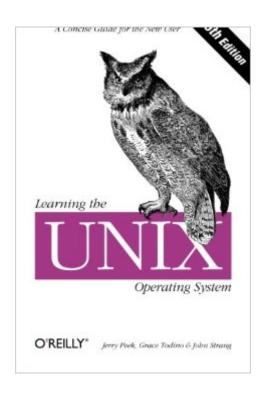

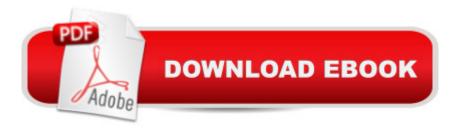

## Synopsis

If you are new to Unix, this concise book will tell you just what you need to get started and no more. Unix was one of the first operating systems written in C, a high-level programming language, and its natural portability and low price made it a popular choice among universities. Initially, two main dialects of Unix existed: one produced by AT&T known as System V, and one developed at UC Berkeley and known as BSD. In recent years, many other dialects have been created, including the highly popular Linux operating system and the new Mac OS X (a derivative of BSD). Learning the Unix Operating System is a handy book for someone just starting with Unix or Linux, and it's an ideal primer for Mac and PC users of the Internet who need to know a little about Unix on the systems they visit. The fifth edition is the most effective introduction to Unix in print, covering Internet usage for email, file transfers, web browsing, and many major and minor updates to help the reader navigate the ever-expanding capabilities of the operating system:In response to the popularity of Linux, the book now focuses on the popular bash shell preferred by most Linux users. Since the release of the fourth edition, the Internet and its many functions has become part of most computer user's lives. A new chapter explains how to use ftp, pine for mail, and offers useful knowledge on how to surf the web. Today everyone is concerned about security. With this in mind, the author has included tips throughout the text on security basics, especially in the Internet and networking sections. The book includes a completely updated quick reference card to make it easier for the reader to access the key functions of the command line.

#### **Book Information**

Series: In a Nutshell

Paperback: 174 pages

Publisher: O'Reilly Media; 5 edition (November 1, 2001)

Language: English

ISBN-10: 0596002610

ISBN-13: 978-0596002619

Product Dimensions: 6 x 0.5 x 9 inches

Shipping Weight: 10.6 ounces (View shipping rates and policies)

Average Customer Review: 4.1 out of 5 stars Â See all reviews (64 customer reviews)

Best Sellers Rank: #38,420 in Books (See Top 100 in Books) #2 in Books > Computers &

Technology > Programming > APIs & Operating Environments > Unix #4 in Books > Computers

& Technology > Programming > APIs & Operating Environments > Operating Systems Theory #11

### **Customer Reviews**

I am an MCSE who is looking to expand my skills as an Administrator. I recognize that being Agnostic in which OS best suites a given situation is a must. So, I decided to take on the task of learning Unix - something that takes a loong time....unless you know where to start!No matter what flavor of Unix (any System V or any \*BSD version) this book will get you started in a jiffy. I sat down on an SGI running Irix 6.2 and started reading this book and perofrming the exercises. One of the most important things about this book over any other is that when you actually do these exercises you will learn more than you expected! Best of all it makes a good, quick reference to flip open when you forget something silly and need the answer quick. I GURANTEE this book will help anyone who is a Microsoft junkie that wants to start learning \*ANY\* version of Unix.Although it's only 92 pages, you will understand mail, file and directory permissions, passwd, file management, printing files, pipes and filters, and multi-tasking. That's a lot of sh\*t for such a small book.

This book is only a tiny part of your very first step to learning the UNIX system for the first time. Although it covers some very important basics of UNIX, it sure is not even close to being a source enough for a complete start to UNIX. This book is not intended for that, therefore if you are someone who would like to have a detailed start to UNIX, buy another book. It starts with some general information about UNIX and proceeds to teach how to log in and out, but covers only the most basic commands. There is too much general information which is more suitable for people who are not familiar with operating systems at all. It doesn't cover any commands for the editors in UNIX, which means you will have to purchase another book. It has around 7 chapters, which could be covered in 2 if you take out all the unnecessary text. It certainly is not suitable for a programmer wishing to get into UNIX fast and complete.

I needed a book that would tell me very quickly what I needed to know to make use of a UNIX shell, and more importantly, to have some idea what I was looking at when I saw UNIX-related commands on a screen. I have worked with many operating systems over the years, but somehow had missed UNIX. This book did 100%++ of what I wanted it to do. The great thing about it is that I believe it would do the same thing for someone without a lot of systems background. A technical book of any kind that can talk clearly to both kinds of readers is a very rare thing! Highly recommended!

This book was written for the newbie who is using a unix terminal. He don't teach you the installation or config of unix, only gives you an overview of the fundamental commands and tasks (logging, windowing, managing files & directories, background processing and a little more). So if you are using a unix/linux preconfigured system and know nothing about unix, then buy this book or look the net (for there are very much like this and you don't need to pay), if not, forget!!!

I remember my first look at a UNIX terminal. A little '%' with a flashing cursor. I don't remember how long I stared at the little prompt not knowing what to do. Then I pressed some keys and things became much worse. Now I'm surfing around dizzying hierarchies of file structures, able to get to the root and back again and make and edit text files. I bite my thumb at weird commands that used to seem as comprehensible as medieval scholasticism. I wouldn't have been able to accomplish any of that without this little book that's as intimidating as a ladybug. The most difficult part of the book, in fact, is actually finding a UNIX environment to log into. If you're not at a University or a fairly good-sized corporation (and if you don't know UNIX they won't let you near a command line anyway) you may wonder where to go. Linux, in most cases, is a good substitute; or check the web for free UNIX (or Linux) shell accounts. Combine your new-found account with this book and UNIX will no longer be a gut-wrenching incomprehensible monolith. Don't consider yourself an expert, however, and don't stop there. UNIX may not be as difficult as some like to think it is, but it's also not easily mastered. Take this book, digest it, then move on to bigger tomes (there is no shortage of tomes in the land of UNIX, as you will find). Lastly, the owl on the cover rules.

For all the people who whined and pined about how this book didn't talk about anything: 1) Pick the book up. 2) Look at it's width. 3) Note that a 3/4cm book will not answer all your questinos about a 30-yearold, complex, multiuser, multitasking operating system! Honestly, what did you expect in 100 pages!? For everyone else who is new/practically new to the Unix OS, get this book. \$10 will not break you. It then refers other books to you. I also recomend Unix in a Nutshell (and all the other books by O'Reilly, they're amazing) for some more indepth information on the Unix OS. Then it will talk about smaller parts of the OS and then you can get another O'Reilly book about that! I'm actually excited. So in short, one book will not tell you everything you need to know about anything!

#### Download to continue reading...

Learning the UNIX Operating System, Fifth Edition Learning: 25 Learning Techniques for Accelerated Learning - Learn Faster by 300%! (Learning, Memory Techniques, Accelerated Learning, Memory, E Learning, ... Learning Techniques, Exam Preparation) Linux: Linux Mastery.

The Ultimate Linux Operating System and Command Line Mastery (Operating System, Linux) Create Your Own Operating System: Build, deploy, and test your very own operating systems for the Internet of Things and other devices The Design and Implementation of the 4.4 BSD Operating System (Addison-Wesley UNIX and Open Systems Series) The Design of the UNIX Operating System Multi-Operating System Networking: Living with UNIX, NetWare, and NT Learn: Cognitive Psychology - How to Learn, Any Skill or Subject in 21 Days! (Learn, Learning Disability, Learning Games, Learning Techniques, Learning ... Learning, Cognitive Science, Study) First Unix: A freshman's guide to Unix/Linux system administration Mastering Unix Shell Scripting: Bash, Bourne, and Korn Shell Scripting for Programmers, System Administrators, and UNIX Gurus Shell Programming in Unix, Linux and OS X: The Fourth Edition of Unix Shell Programming (4th Edition) (Developer's Library) Gilbert American Flyer S Gauge Operating & Repair Guide: Volume 2 (Gilbert American Flyer S Gauge Operating and Repair Guide) Greenberg's Repair and Operating Manual for Lionel Trains, 1945-1969: 1945-1969 (Greenberg's Repair and Operating Manuals) Instrumentation for the Operating Room: A Photographic Manual, 6e (Instrumentation for the Operating Room (Brooks-T)) Integrating UNIX and PC Network Operating Systems UNIX in a Nutshell: System V Edition: A Desktop Quick Reference for System V Release 4 and Solaris 2.0 (In a Nutshell (O'Reilly)) UNIX Shell Scripting Interview Questions, Answers, and Explanations: UNIX Shell Certification Review The 36-Hour Day, fifth edition: The 36-Hour Day: A Family Guide to Caring for People Who Have Alzheimer Disease, Related Dementias, and Memory Loss (A Johns Hopkins Press Health Book) 5th (fifth) edition GIS Tutorial for Health, fifth edition: Fifth Edition Theory and Practice of Group Psychotherapy, Fifth Edition 5th (fifth) edition (authors) Yalom, Irvin D., Leszcz, Molyn (2005) published by Basic Books [Hardcover]

**Dmca**